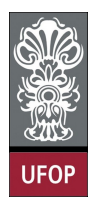

Universidade Federal de Ouro Preto - UFOP Disciplina: BCC 201 - Introdução à Programação Professor: Guillermo Cámara-Chávez

Aluno: \_\_\_\_\_\_\_\_\_\_\_\_\_\_\_\_\_\_\_\_\_\_\_\_\_\_\_\_\_\_\_\_\_\_\_\_\_\_\_\_\_\_\_\_\_\_\_\_\_\_\_\_ No. \_\_\_\_\_\_\_\_\_\_

A cola não será tolerada. Se alguém for pego colando, será reprovado com Zero. É considerado cola: olhar/copiar da prova de outro ou deixar outro aluno olhar sua prova.

## 3ra. Avaliação - Grupo B

1. (2 pts) Seja M um vetor unidimensional de caracteres que representa a memória de um computador. Nela encontram-se as diferentes instruções de um algoritmos, casa instrução finaliza com ';'. Crie uma função que permita retornar um vetor de strings, onde casa posição do vetor contem um única instrução.

## M

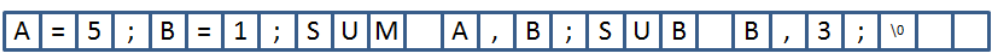

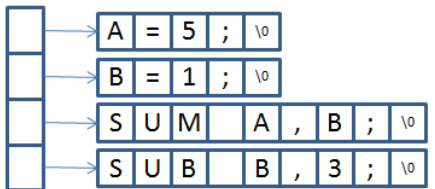

```
char** Intrucoes (char* M, int *n)
{
         // ENTRADA
         // M: memoria
         // n: representa o numero total de instrucoes, sera<br>// contado dentro desta funcao
                     contado dentro desta funcao
         // SAIDA
          // V: vetor com as intrucoes
          \text{int } i, j = 0, \text{ tam } = \text{strlen (M), k};char **V, tmp [50];
         \ast \mathbf{n} \; = \; 0 \; ;{\rm for} \hspace{0.3cm} ( \hspace{0.1cm} {\rm i} \hspace{0.1cm} = \hspace{0.1cm} 0 \hspace{0.1cm} ; \hspace{0.3cm} {\rm i} \hspace{0.1cm} < \hspace{0.1cm} {\rm tam} \hspace{0.1cm} ; \hspace{0.3cm} {\rm i} + \hspace{0.1cm} \hspace{0.1cm} )\hspace{.1cm} \text{if} \hspace{.2cm} (\mathrm{M} \mathop{[}\, \mathrm{i} \, \mathop{]} \hspace{.1cm} = \hspace{.1cm} \text{'} \; \text{;} \; \text{'} \hspace{.1cm} \text{'} \hspace{.1cm} \text{ } (\ast \mathrm{n}) \hspace{.1cm} \text{ } + \hspace{.1cm} \text{;}V = (\text{char} * \ast) \text{ calloc}(*n, \text{ size of } (\text{char} *));
        for (i = 0; i < *n; i++){
                 k = 0 ;
                  while (M[j] := ';')
                          tmp [ k++] = M[j++];j + +;\tan p [k++] = ';';
                 \text{tmp} [ k ] = ' \lozenge \cdot;
                 V[i] = (char*) \text{ calloc} (strlen (tmp) + 1, size of (char));stropy (V[i], tmp);}
         return V;
}
```
2. (2 pts) Foi escrito um arquivo binário com os dados de  $n$  pessoas. O arquivo foi gerado a partir dos dados denidos na estrutura Pessoa com os campos: nome e idade. Ordene alfabeticamente pelo campo nome os dados escritos no arquivo. Faça a ordenação diretamente no arquivo. DICA: use a função fseek() junto com parâmetro SEEK\_CUR para se movimentar dentro do arquivo.

```
typedef struct Aluno{
       char nome [50];
      int idade;
}TAluno ;
void Ordena ( char * nomeArquivo )
{
      FILE* pf = fopen(nomeArquiv, "r+b");
      int i, j, n = 0;
      TAluno tmpA, tmpB ;
      while ({\rm freq}(kumpA, size of (TAluno), 1, pf) := 0)
             n++;
      rewind(f) ;
      for (i = 0; i < n; i++){
             for ( j = 1; j < n; j++){
                    {\rm \,f\,read\, ( \& \,tmpA\, , \quad size \, of \, ( \, T \,Aluno\, ) \ , \ 1 \, , \  \, \, pf \, )} ;
                    {\rm \,frac\,d} ({\rm \& \,tmpB\, ,\, \,size\, of\, (TAluno)\, ,\, 1\, ,\, pf\, });
                    if (\text{str\,cmp}\,(\text{tmpA}.\, \text{nome}\, , \, \text{tmpB}.\, \text{none}) > 0){
                           f \, \text{see} \, \text{k} ( pf , -2 \cdot \text{s} \, \text{is} \, \text{se} \, \text{of} (TAluno), SEEK CUR) ;
                           fwrite(ktmpB, sizeo f(TAluno), 1, pf);f write (ktmpA, size of (TAluno), 1, pf);}
                    f \, \text{see} \, \text{k} \, (\, \text{pf} \, , \, \, -\text{size of} \, (\, \text{TAluno} \, ) \, , \, \, \text{SEEK\_CUR} \, ) \, ;}
             rewind (p f);
       }
       f c l o s e ( pf);}
```
3. (2 pts) Faça um programa que solicite o nome de um arquivo e conte quantas palavras com 2, 3, 4, 5 e mais de 5 letras que existem no arquivo.

```
void ContaPalavras ( char * ArquivoNome)
{
    FILE* pf = fopen(Arquiv\\oName, "r");
    if (p f = NULL) return;
    char palavra [50];
    int i, \text{const} [6] = \{0\};while (fscan f(pf, "Xs", palavra) := EOF)
    {
         switch (strlen (palavra))
         {
         case 1: \text{const} a [0] + +; break;
         case 2: conta [1]++; break;
         case 3: conta [2]++; break;
         case 4: conta[3]++; break;
         case 5: conta [4]++; break;
         \text{default}: \text{consta}[5]++;}
    }
    for ( i = 0; i < 6; i++)
         printf ("Palavras com %d letras: %d \n", i+1, conta [i]);
    f c l o s e ( p f);
}
```
4. (1 pt) Seja o seguinte trecho de programa:

```
int i = 3, j = 5;
int *p, *q;p = k i;
q = \&j;
```
Qual é o valor das seguinte expressões?

```
(a) *p - *q = 3 - 5(b) * * \& p = 3
```
5. (1 pt) Qual será a saída deste programa?

```
int main(){
    int i = 5, * p = \& i ;}
```
Qual é o valor das seguintes expressões: (indicar se alguma expressão é invalida)

- (a)  $p_i$  = endereço de i
- (b)  $*p+2; = 5+2$
- (c)  $* * \& p; = 5$
- (d)  $3 * *p$ ; =  $3 * 5$
- (e)  $* * \& p+4; = 5+4$
- 6. (2 pts) Elaborar um algoritmo que auxilie no controle de uma fazenda de gado que possuí um total de 2000 cabeças de gado. A base de dados é formada por um conjunto de estruturas (registros) contendo os seguintes campos referente a cada cabeça de gado:
	- (a) código: código da cabeça de gado,
	- (b) leite: número de litros de leite produzido por semana,
	- (c) alim: quantidade de alimento ingerida por semana em quilos,
	- (d) nasc: data de nascimento mês e ano,
	- (e) abate: 'N'  $(n\tilde{a}o)$  ou 'S' (sim).

O campo nasc. é do tipo struct data que por sua vez, possui dois campos: mês e ano Elaborar funções para:

- (a) Ler a base de dados (código, leite, alim, nasc.mês e nasc.ano), armazenado em um vetor de estruturas.
- (b) Preencher o campo abate, considerando que a cabeça de gado irá para o abate caso:
	- tenha mais de 5 anos, ou;
	- produza menos de 40 litros de leite por semana, ou;
	- produza entre 50 e 70 litros de leite por semana e ingira mais de 50 quilos de alimento por dia

Criar a função que devolva a quantidade total de leite que vai ser produzido por semana na fazenda, após o abate

```
typedef struct Data{
    int mes, ano;
}TData ;
typedef struct Gado
{
    int codigo, leite, alim;
    TData nasc;
    char abate;
}TGado ;
void Inserir (TGado* V, int n)
{
    int i;
    for (i = 0; i < n; i++){
         printf ("Digite codigo: ");
         \overline{\text{scanf}(\text{``\%d''}, \text{&V[i].codingo)}};print f("Digite numeric de litros: ");\texttt{scanf("M", &V[i].leite)};print f("Digite" quantidade de alimento: " );\operatorname{scanf}("\mathcal{M}'', \&V[i].\text{alim});print f('Digite data (mes e ano):'');
         \sigma scanf ("%d %d", &V[i].nasc.mes, &V[i].nasc.ano );
         if ( (2014 - V[i].nasc.ano > 5) || (V[i].le < 40) ||
               (V[i] leite > = 50 && V[i] leite \leq = 70 && V[i] alim > 50) )
             V[i]. abate = 's';
         e l s e
             V[i]. abate = 'n';
    }
}
int ProducaoLeite (TGado* V, int n)
{
    int i, litros = 0;for (i = 0; i < n; i++)if (V[i] abate = 'n' )listros \neq V[i].leftreturn litros;
}
```